## Е Innovative **Ecosystem**

JUNTA GENERAL ORDINARIA DE ACCIONISTAS DE INNOVATIVE SOLUTIONS ECOSYSTEM

# GUÍA DE REGISTRACIÓN

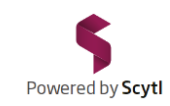

### Е Innovative **Ecosystem**

JUNTA GENERAL ORDINARIA DE ACCIONISTAS DE INNOVATIVE SOLUTIONS ECOSYSTEM

Por favor siga paso a paso las instrucciones que se presentan a continuación para completar su proceso de registro de asistencia telemática a la Junta General Ordinaria de Accionistas de Innovative Solutions Ecosystem que se celebrará el 8 de Agosto de 2023.

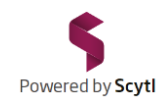

#### Acceda al formulario de registro desde la Sección "Junta General de Accionistas" que se encuentra en la página web de la Sociedad

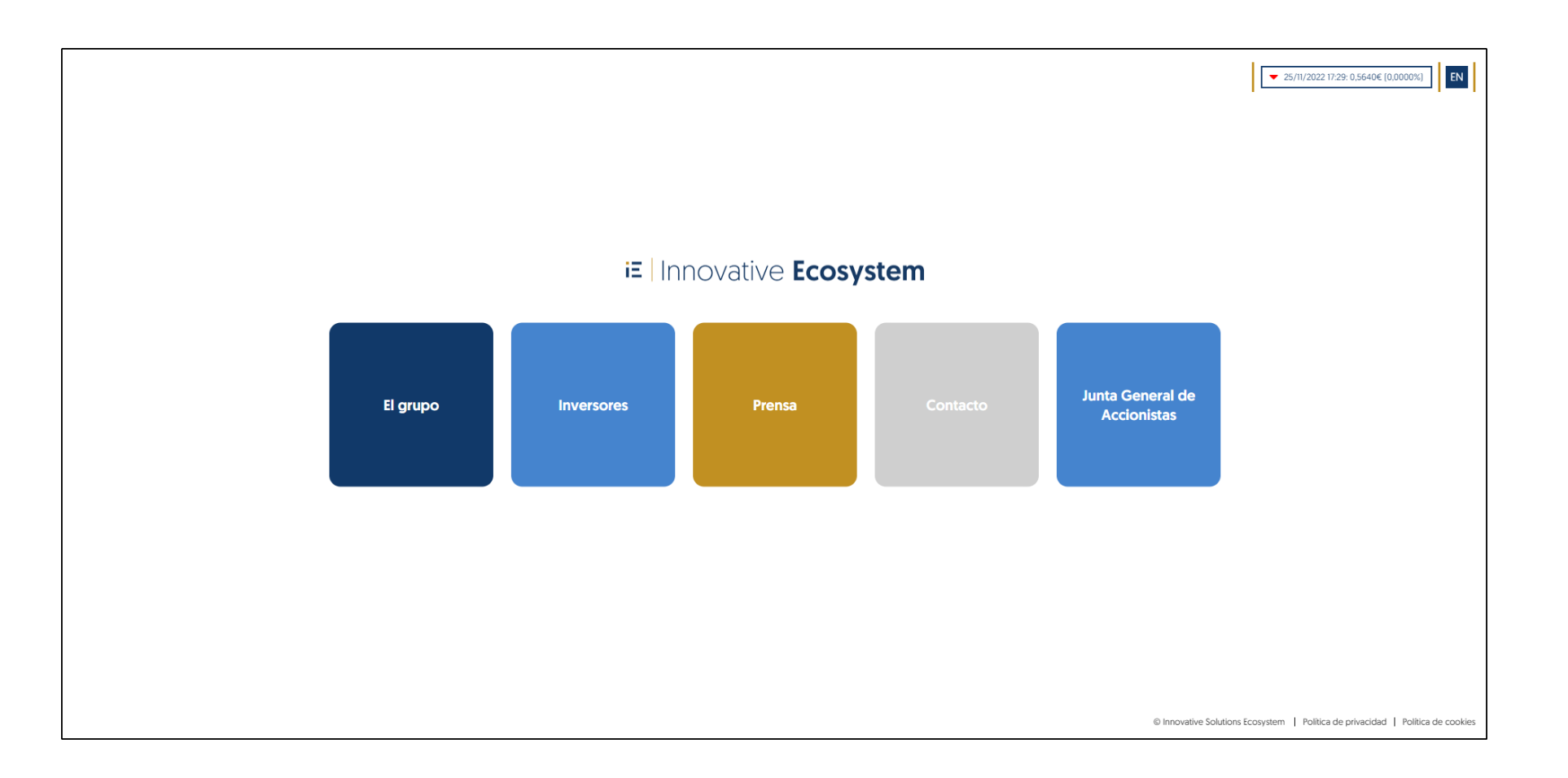

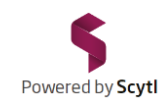

#### El formulario de registro se cargará en su navegador.

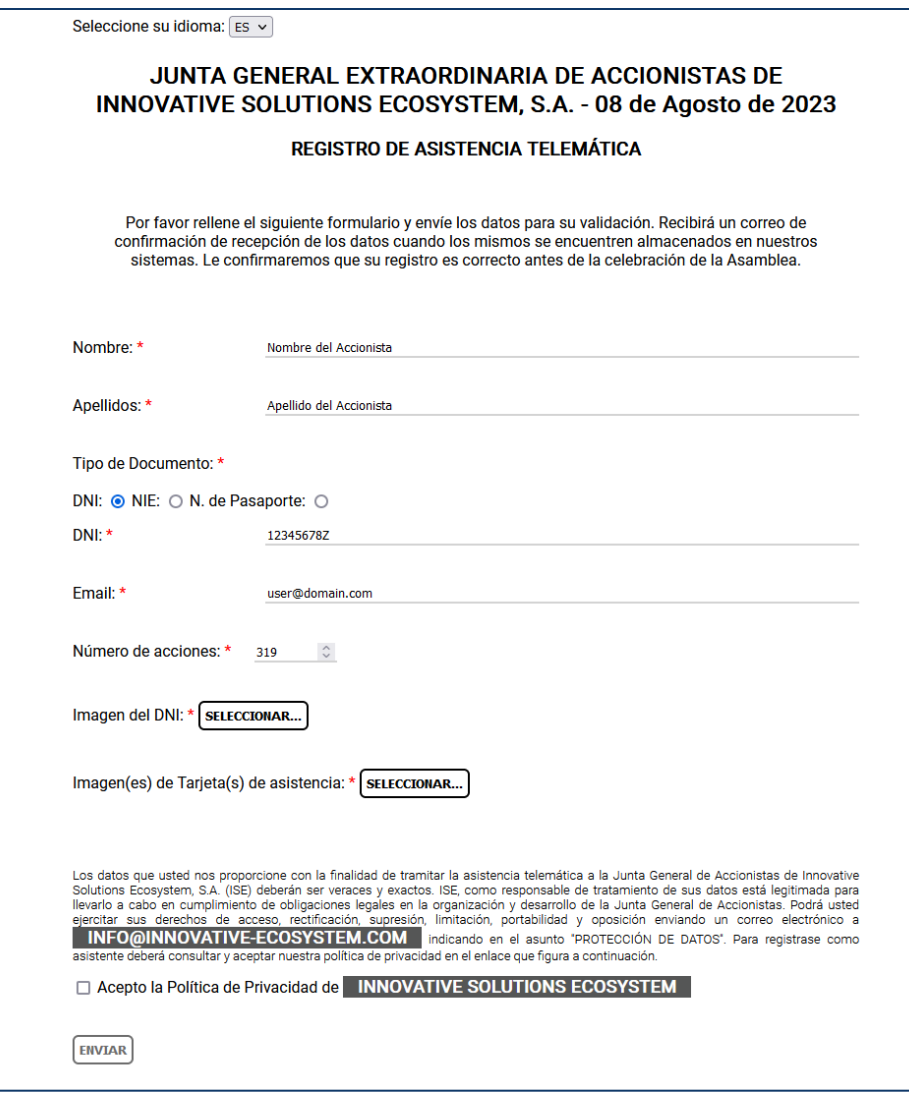

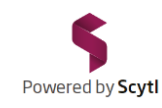

#### Escriba su Nombre en el campo destinado a tal efecto.

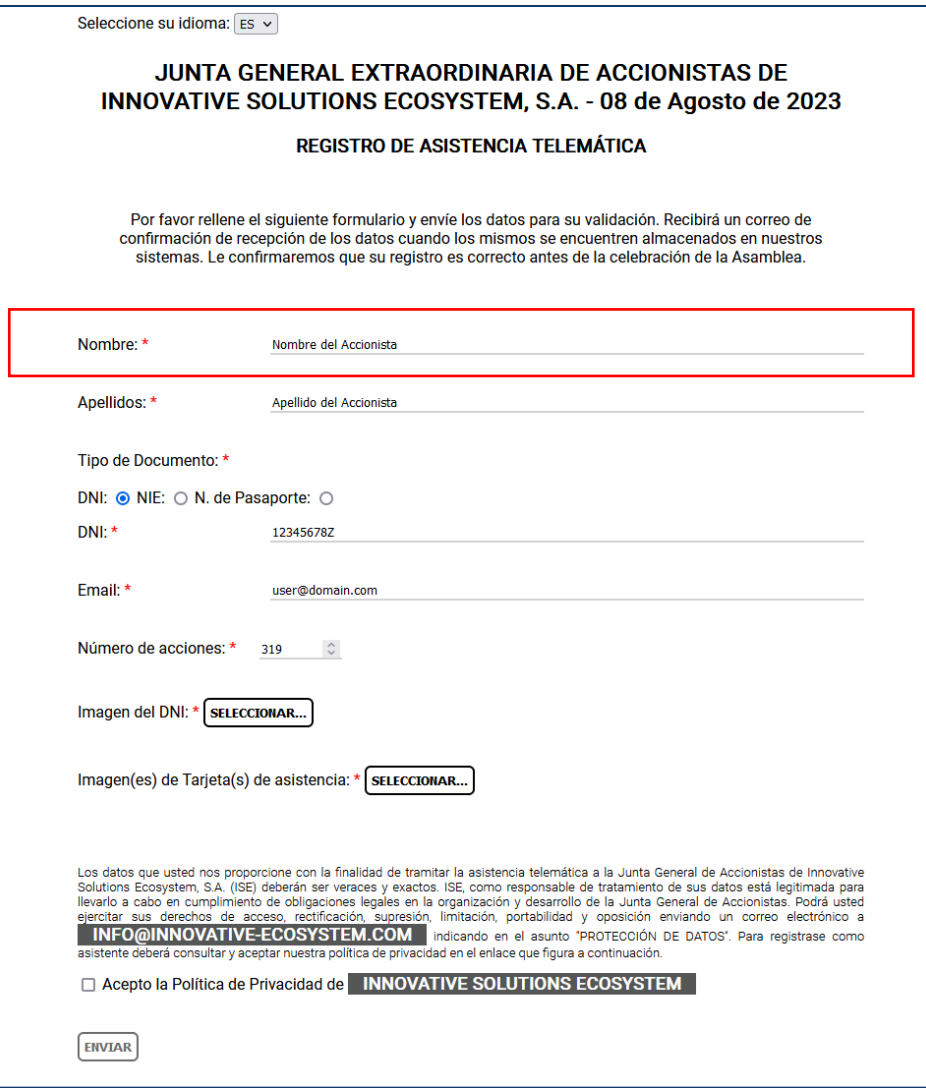

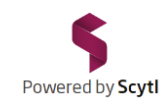

#### A continuación escriba sus Apellidos.

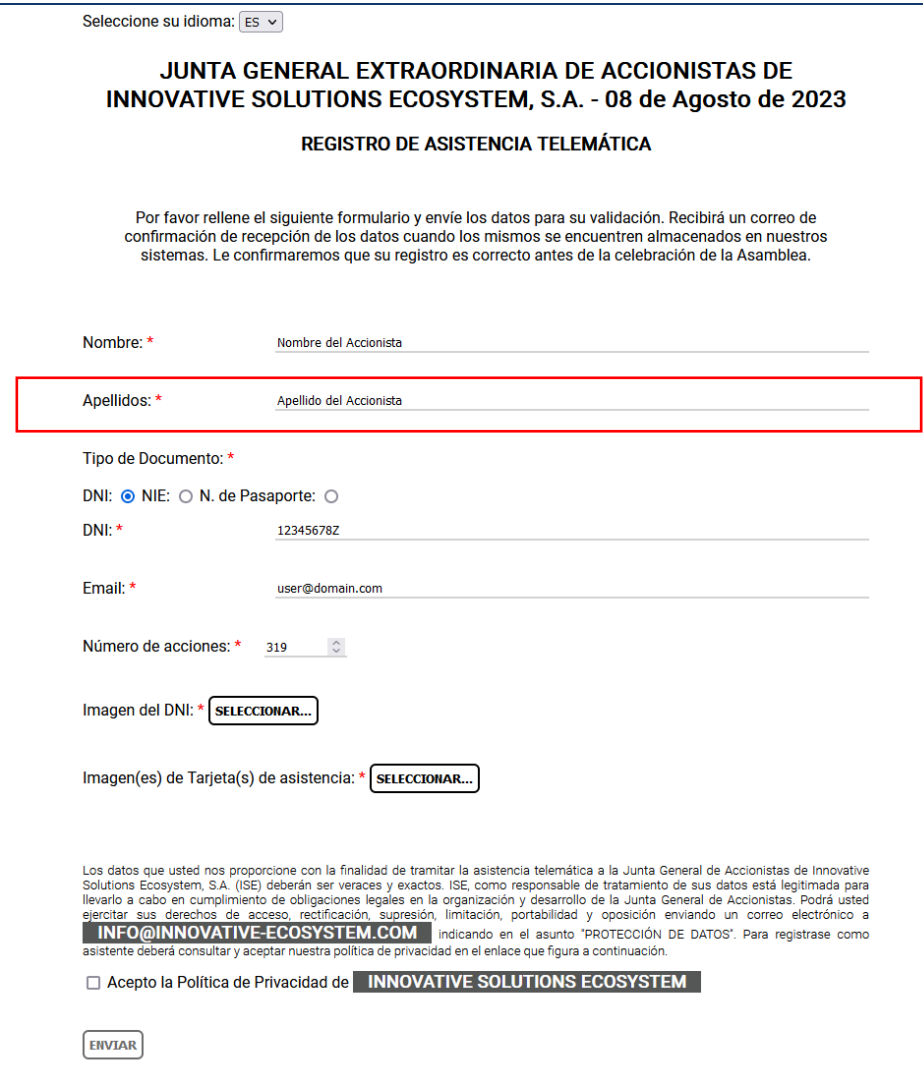

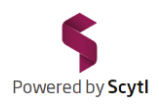

#### Seleccione el tipo de documento con el que se identificará (DNI, NIE o Número de Pasaporte).

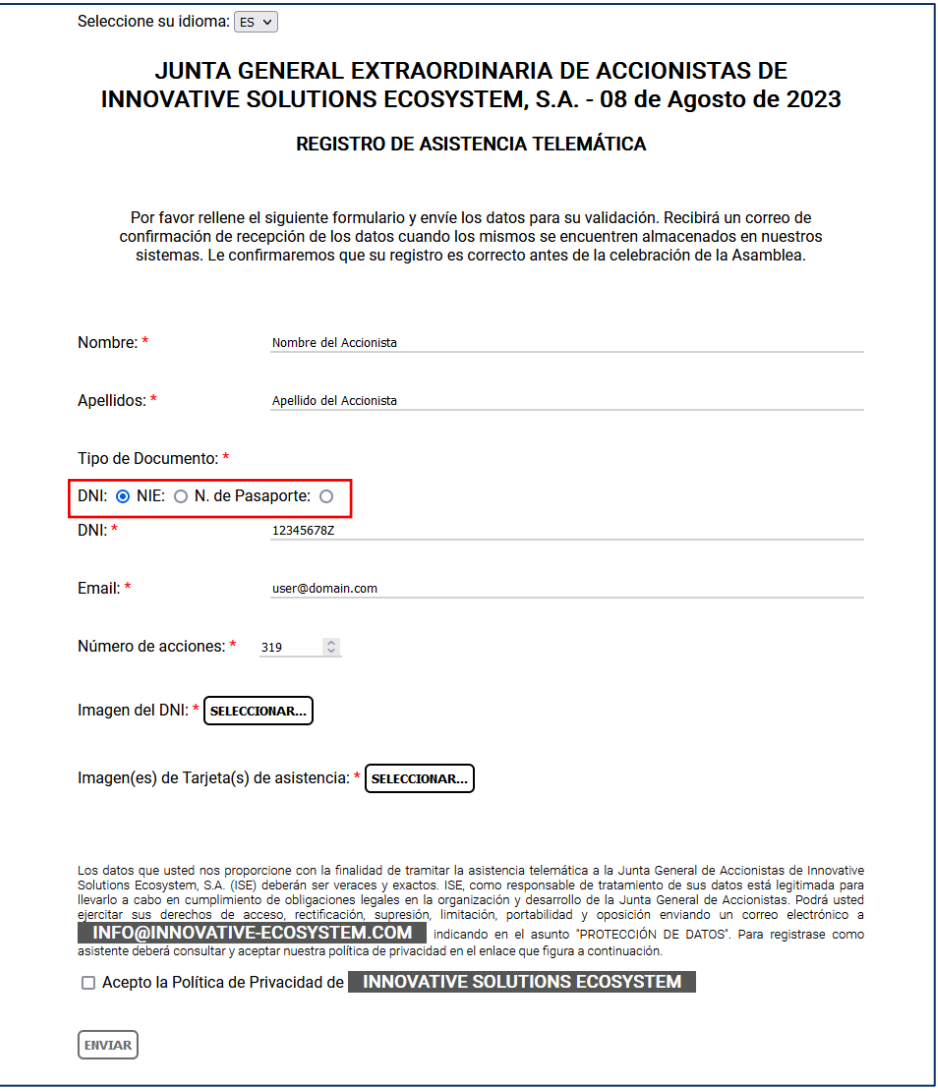

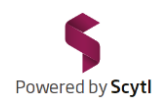

#### Introduzca el número del documento de identificación seleccionado incluyendo la letra.

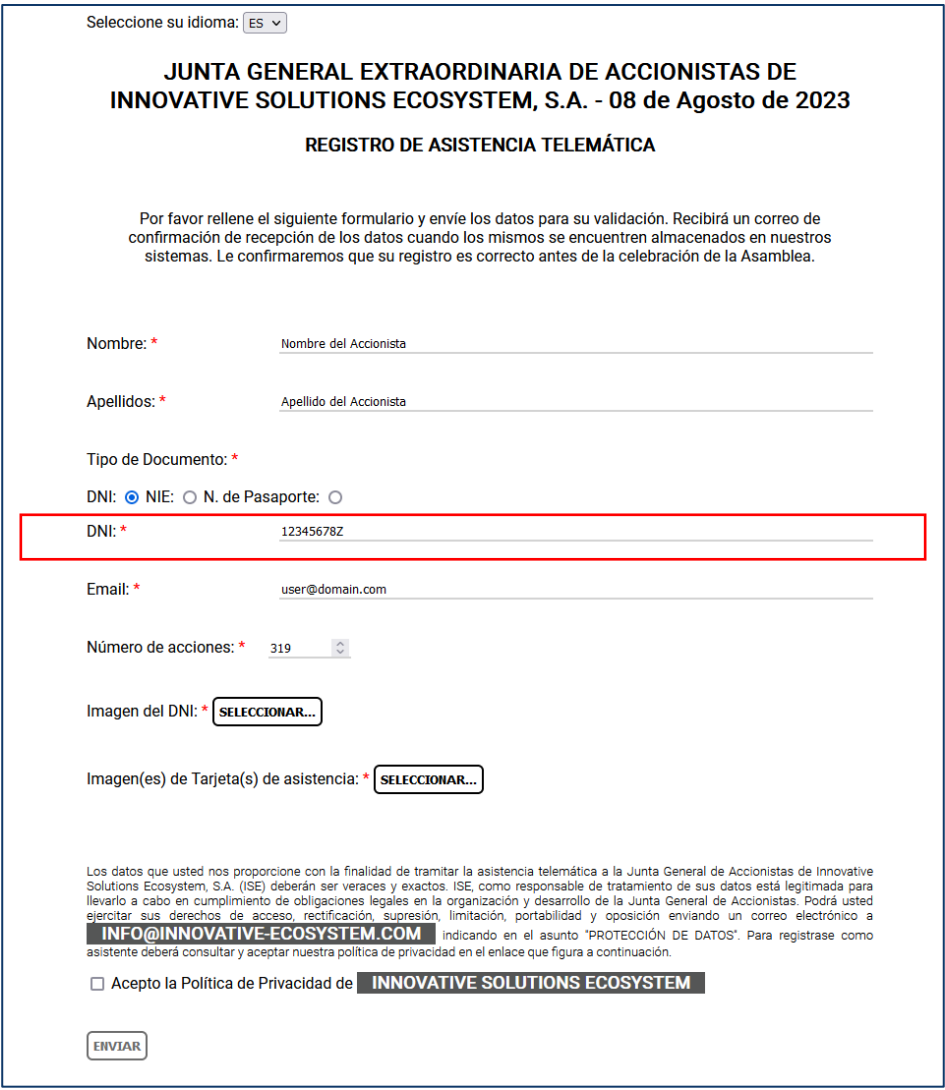

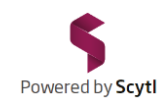

#### A continuación introduzca su dirección de correo electrónico.

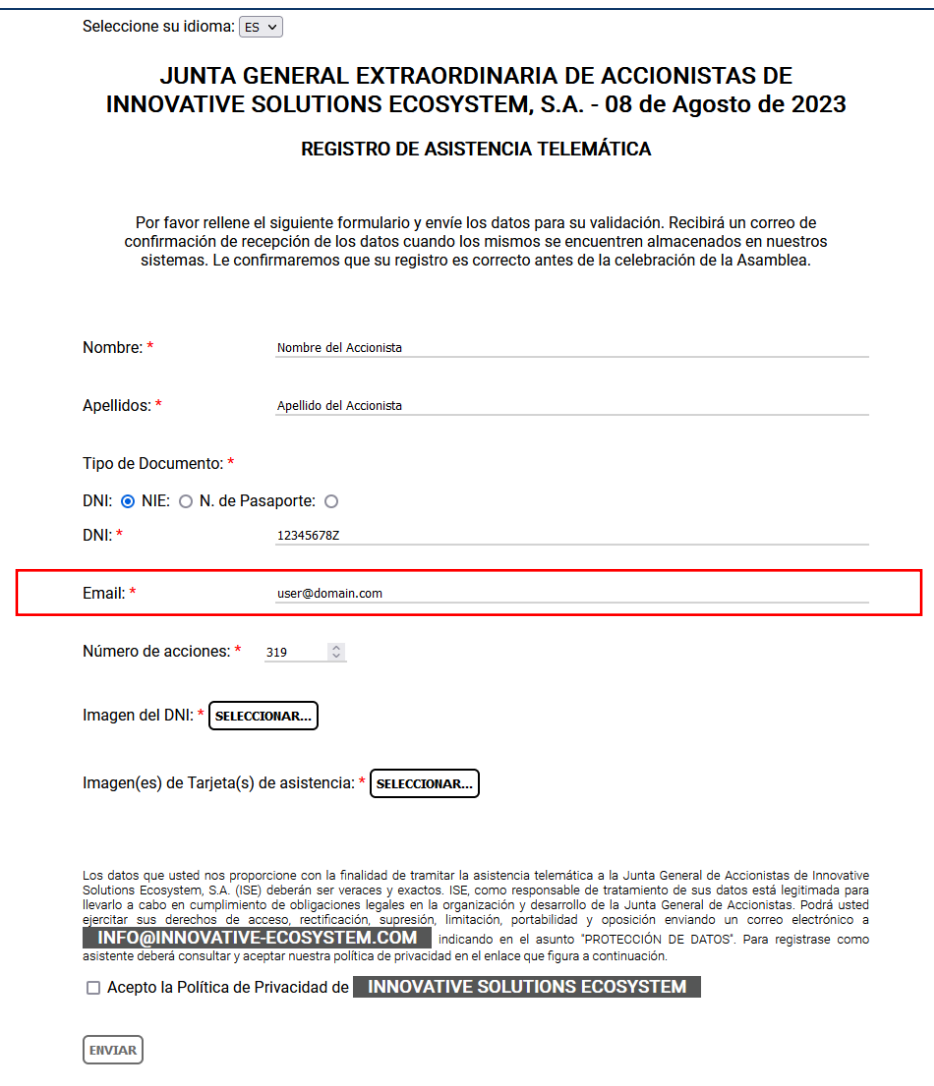

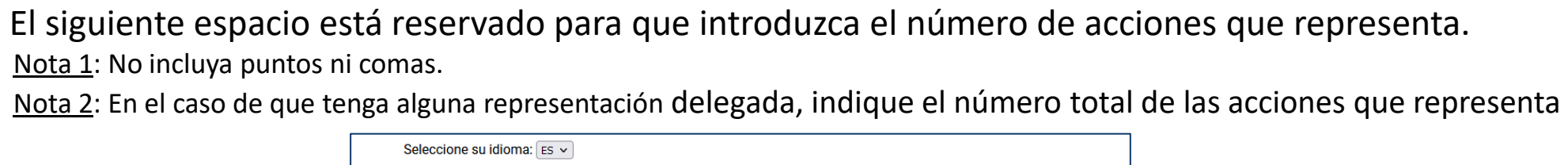

Powered by Scytl

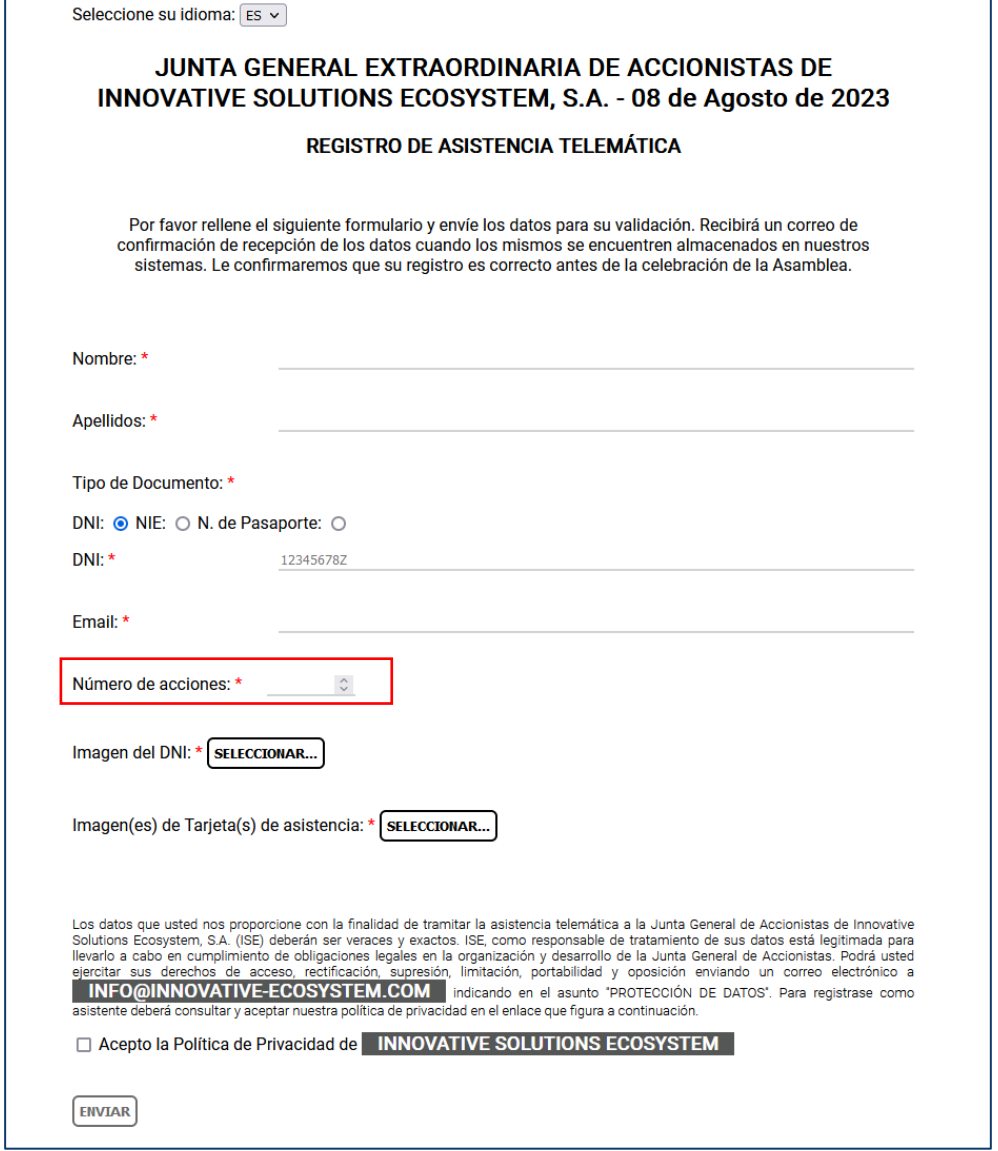

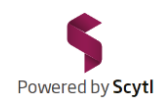

#### Debe aportar una foto de su documento de identificación. Haga clic en "Seleccionar".

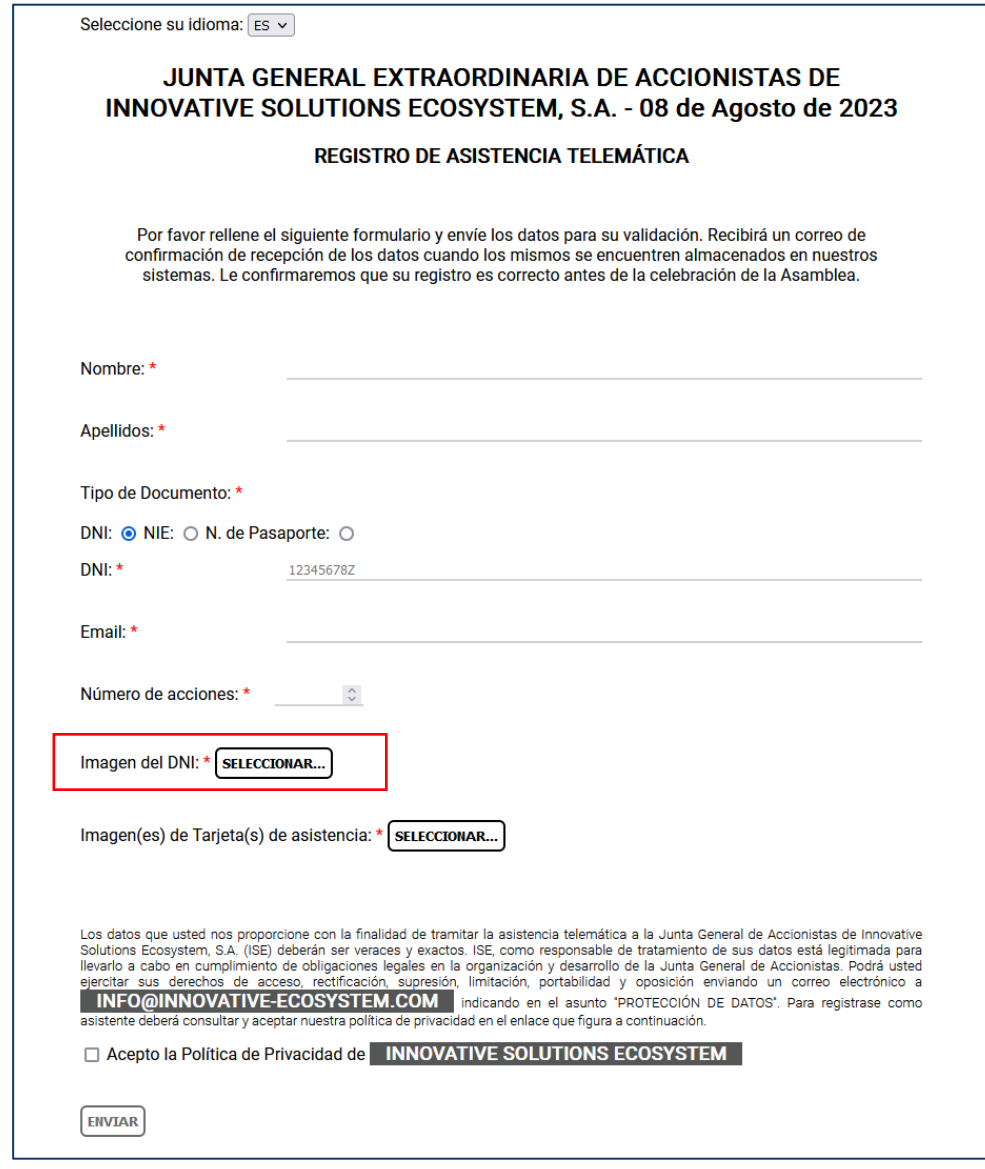

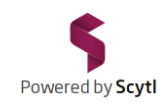

#### Seleccione la imagen correspondiente y haga clic en "Abrir" o "Aceptar".

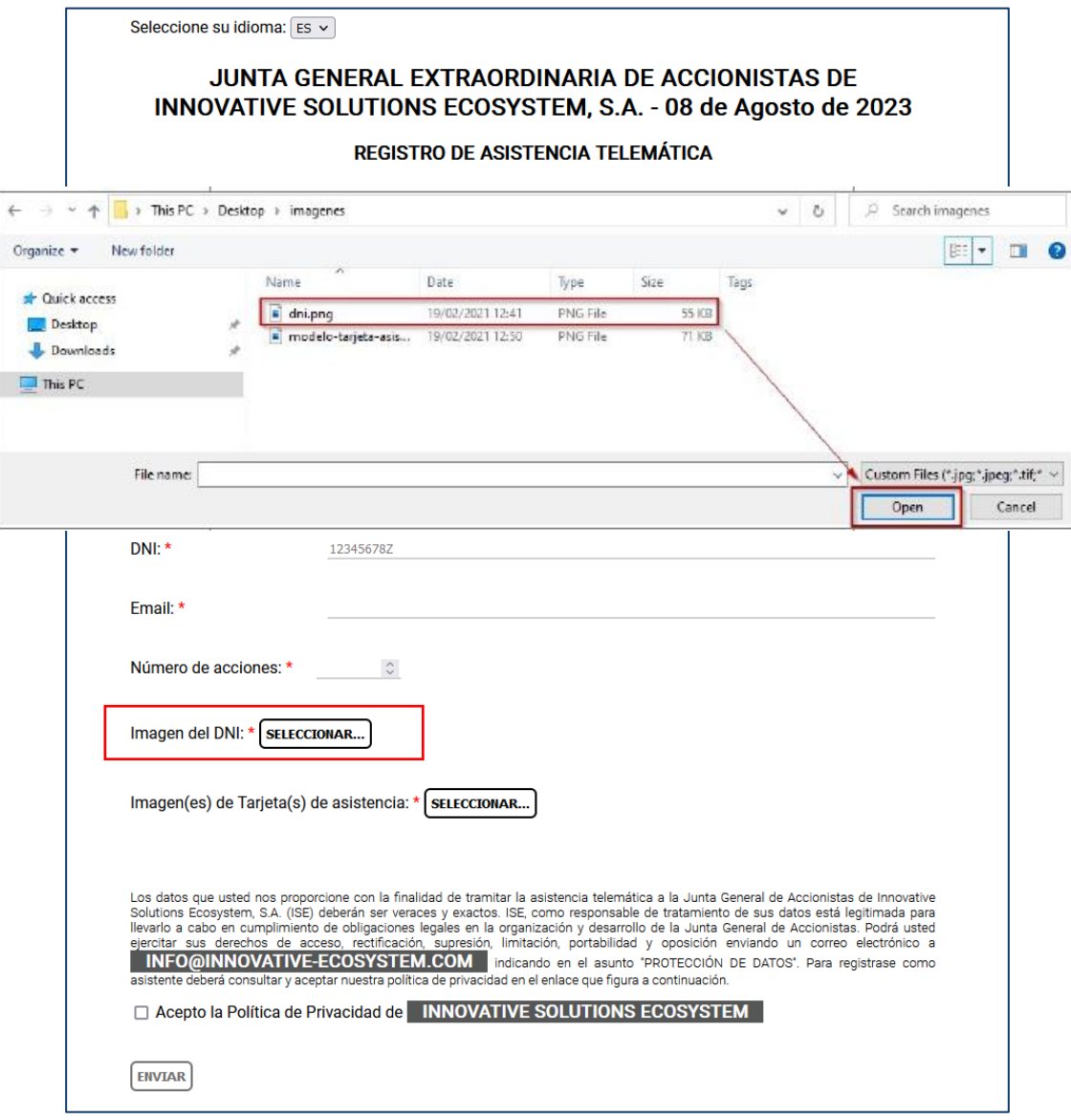

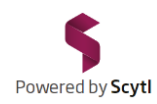

#### Compruebe que la imagen se ha adjuntado correctamente.

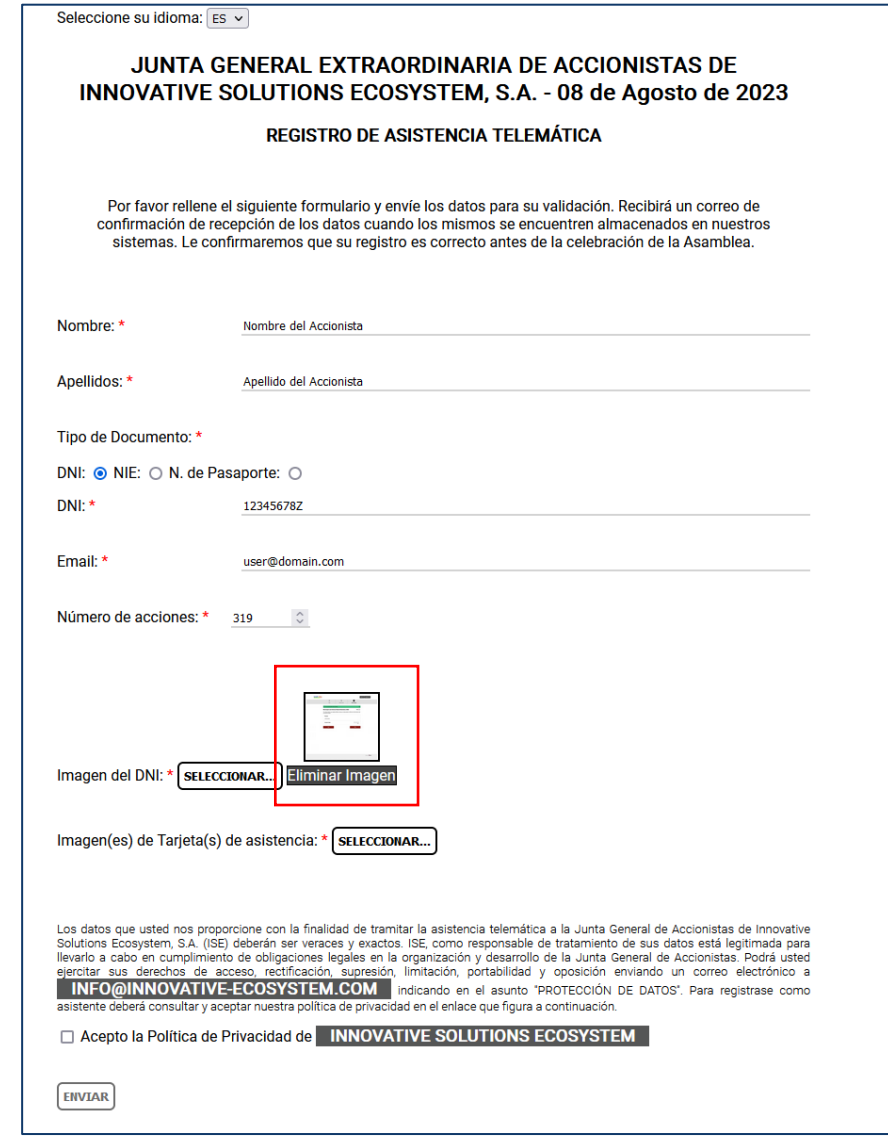

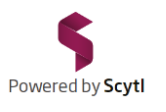

A continuación incluya la(s) foto(s) de la tarjeta de Asistencia que le proporcionó la entidad que custodia sus acciones. Si recibió su tarjeta de Asistencia por email en formato PDF puede adjuntar una foto de su pantalla.

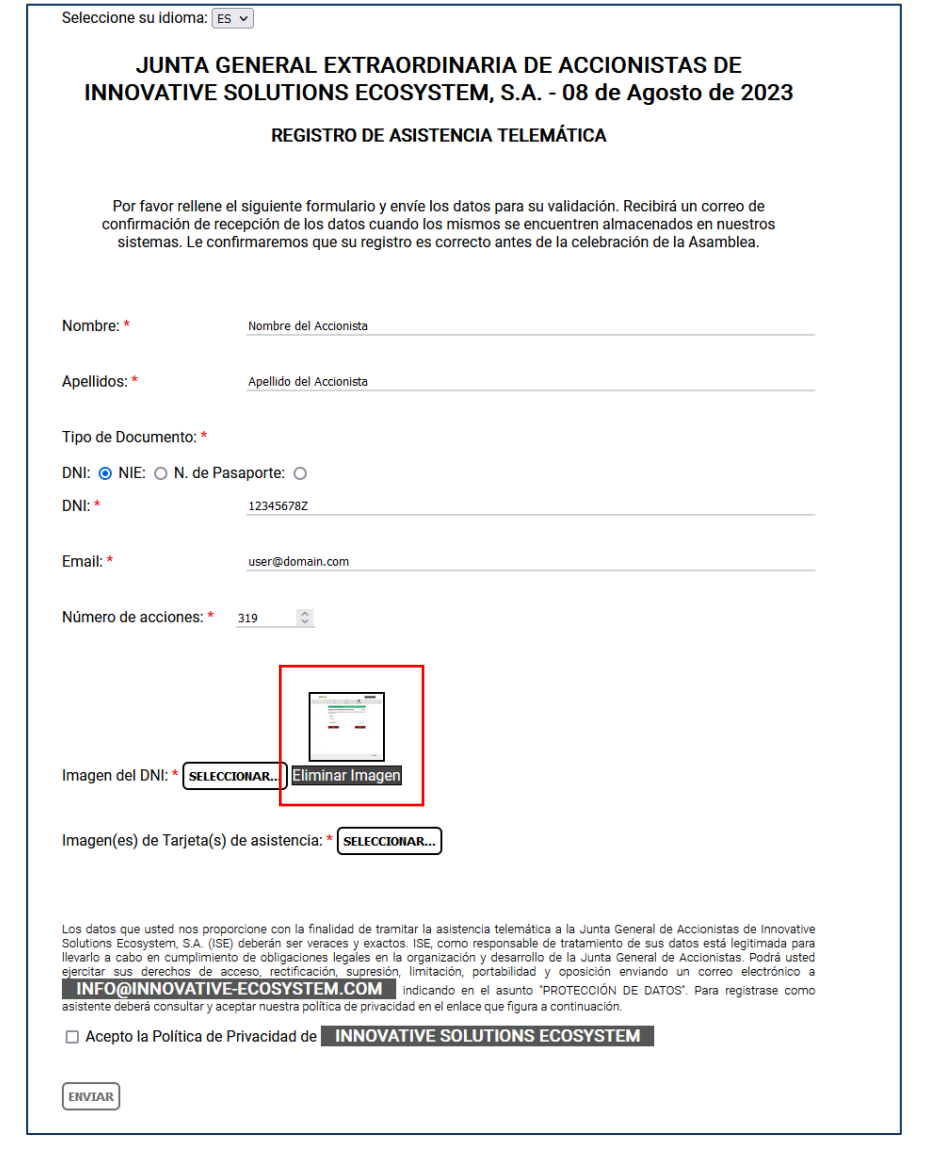

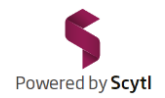

#### Seleccione la imagen correspondiente y haga clic en "Abrir" o "Aceptar".

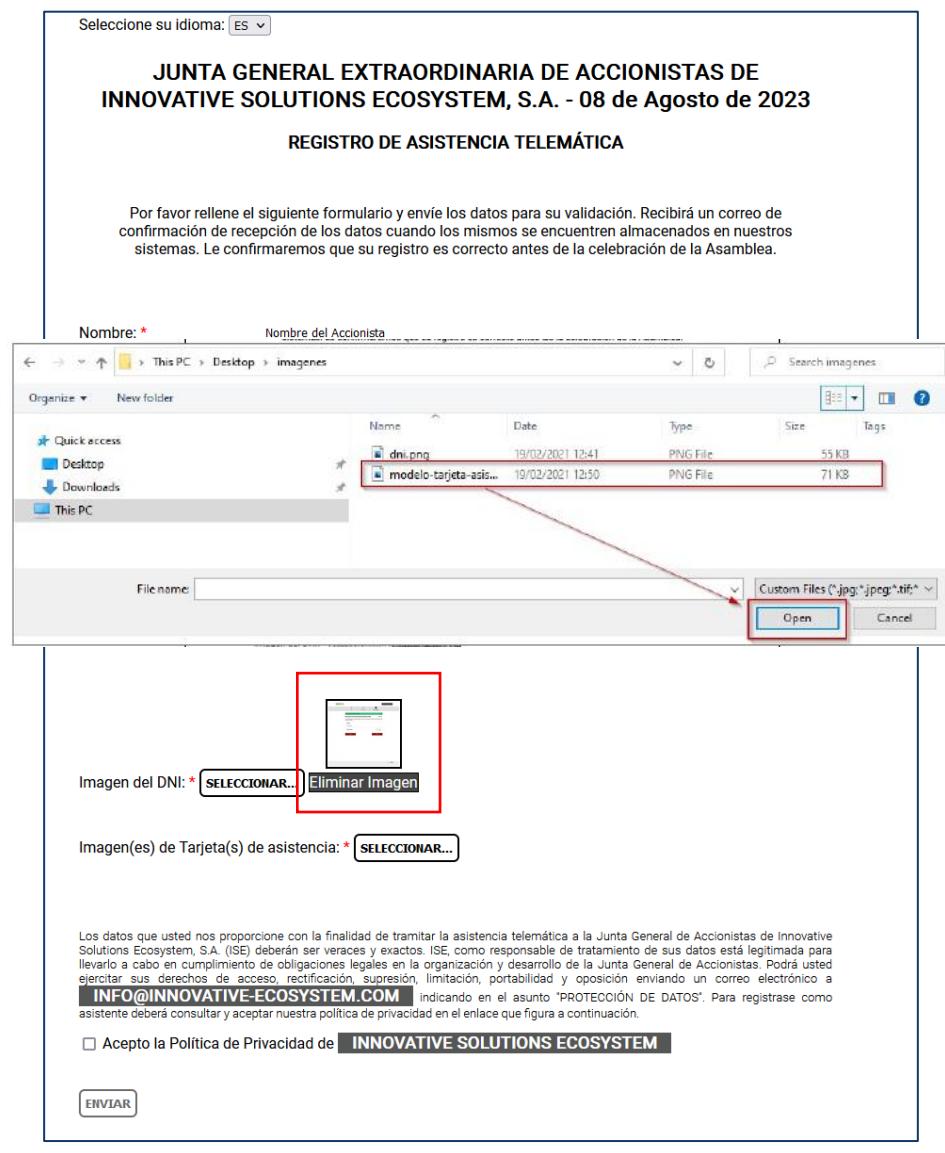

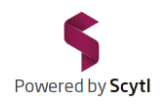

#### En caso de disponer de varias tarjetas de asistencia seleccione todas y haga clic en "Abrir" o "Aceptar".

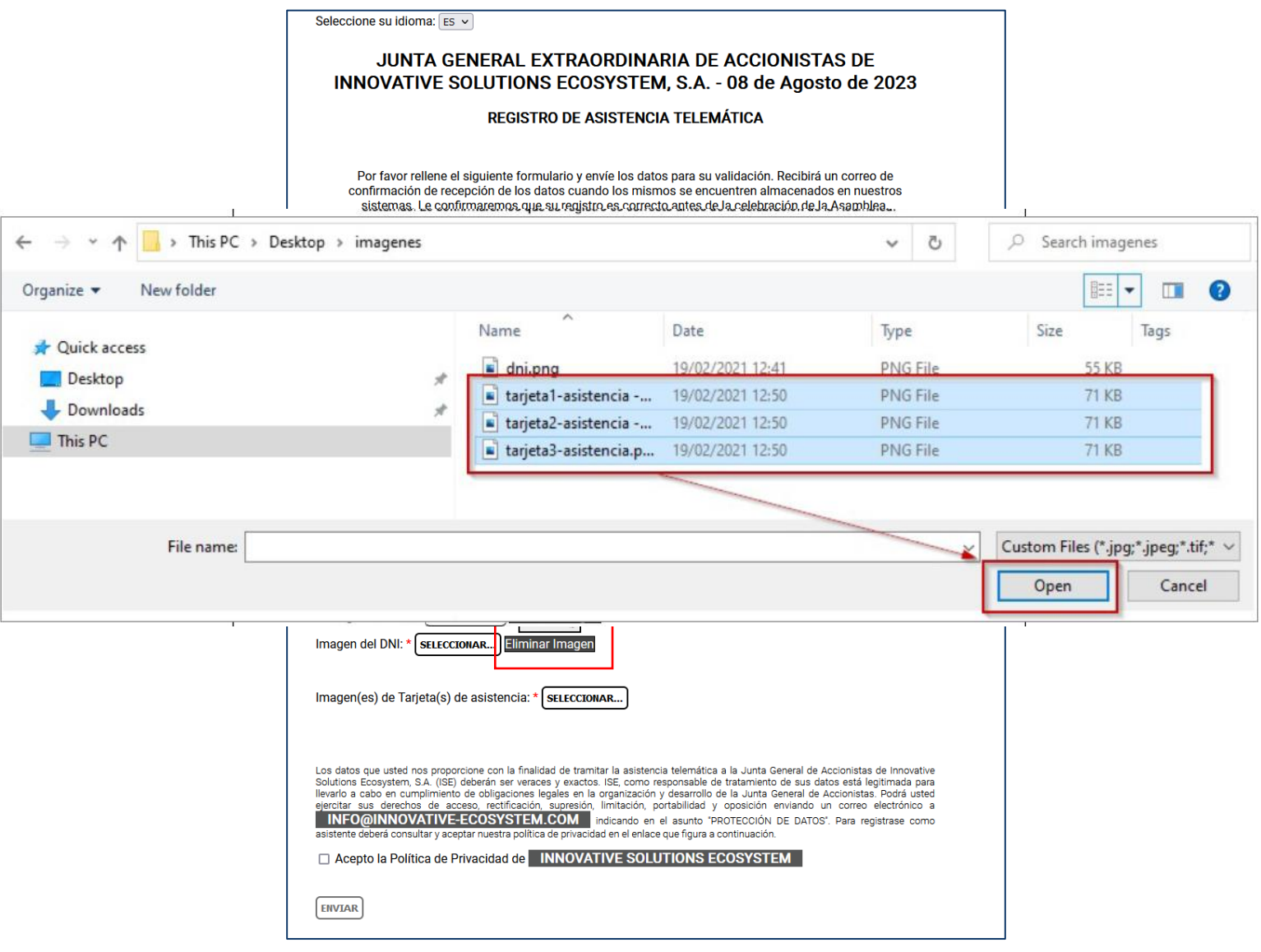

#### Para finalizar el proceso haga clic en "ENVIAR".

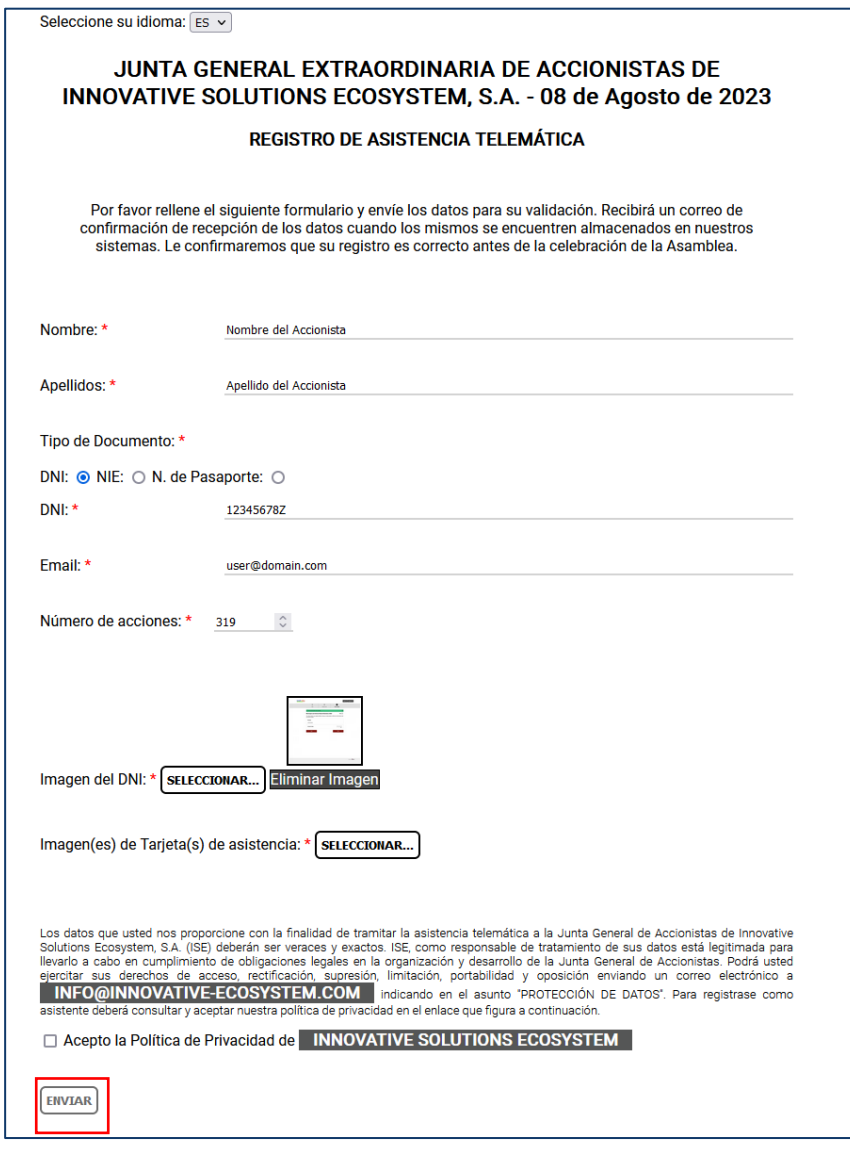

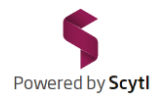

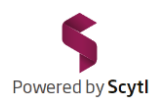

#### El sistema le remitirá un correo electrónico confirmando la recepción de sus datos.

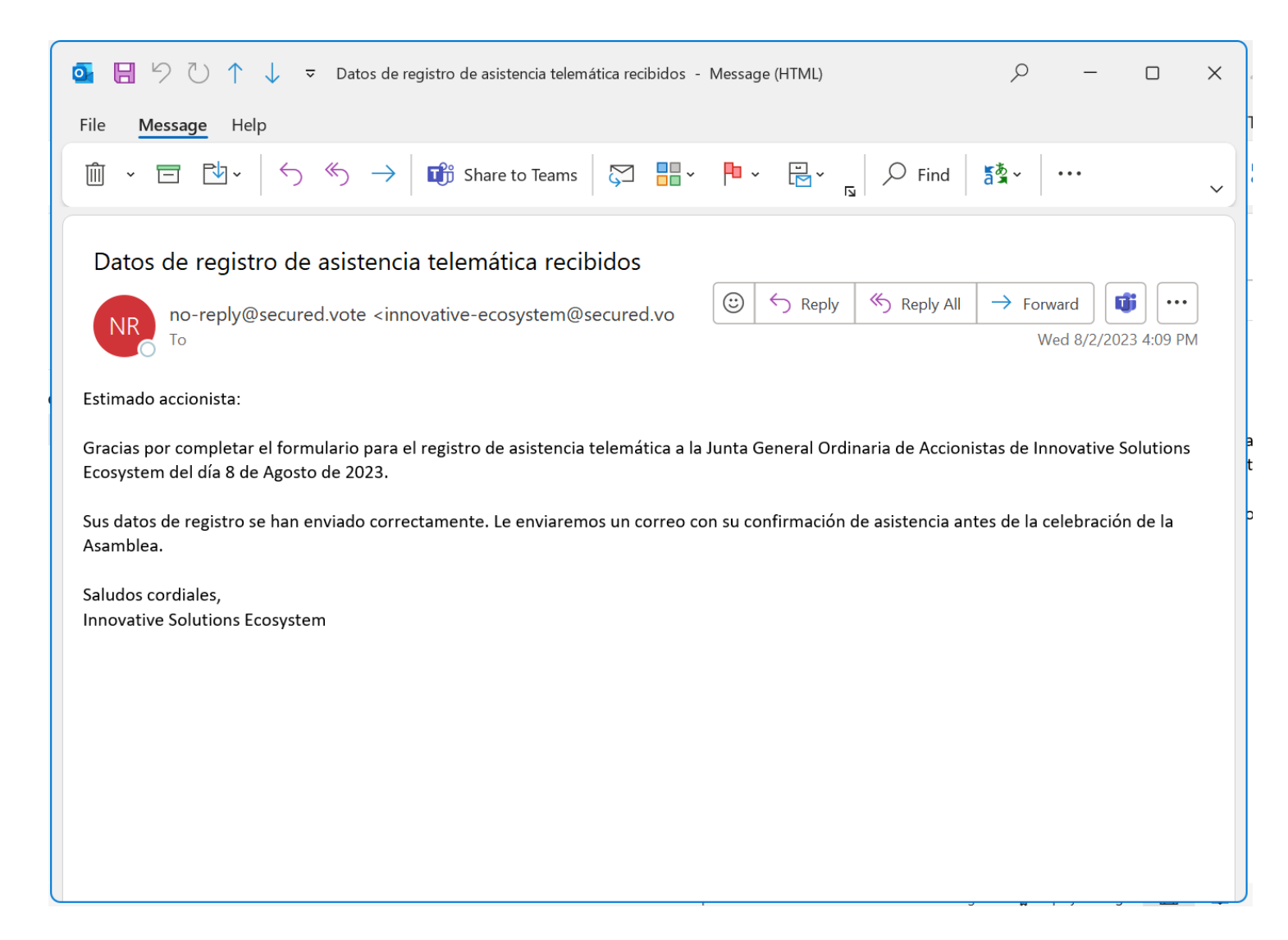

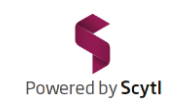

# Innovative **Ecosystem**

JUNTA GENERAL ORDINARIA DE ACCIONISTAS DE INNOVATIVE SOLUTIONS ECOSYSTEM

Los datos remitidos por los Accionistas que rellenen el formulario de Asistencia Telemática serán validados por Innovative Solutions Ecosystem. En caso de ser necesaria la comprobación o aclaración de los datos proporcionados se comunicará por escrito dicha necesidad al correo electrónico proporcionado por el accionista. Previamente a la celebración de la Junta General se confirmará la validación del Registro de

Asistencia por escrito al email proporcionado por el accionista.

## īΞ Innovative **Ecosystem**

JUNTA GENERAL ORDINARIA DE ACCIONISTAS DE INNOVATIVE SOLUTIONS ECOSYSTEM

## GRACIAS POR SU PARTICIPACIÓN